AutoCAD Crack Registration Code Download (2022)

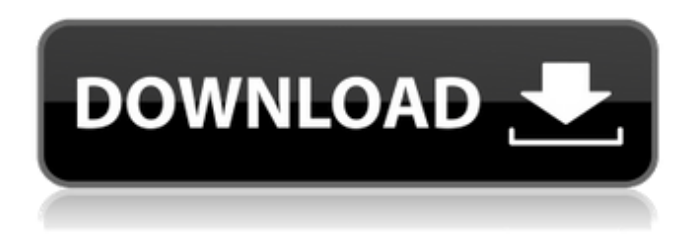

### **AutoCAD Crack + Serial Key**

AutoCAD has been produced in various forms since its debut in 1982, including 2D drafting, drafting, and documentation; 2D and 3D modelling; mechanical design, engineering design and management information systems; building information modelling and multimedia presentation. As of 2020, the latest version of AutoCAD is AutoCAD 2020, introduced in 2014. A free trial version of AutoCAD, AutoCAD LT, is available for non-commercial use. The current version of AutoCAD is the 12.2 Update Rollup 3 (3.8) (2020). 1. Introduction Starting in 2000, the previous version of AutoCAD LT, the 11.0 Update Rollup 3 (3.0) (2006) has been updated, with the previous version of AutoCAD requiring some minor code changes. Therefore, the major AutoCAD releases since 2006 do not require the full set of changes. In 2020, all existing major AutoCAD releases (as of 2020), including AutoCAD LT (2011), AutoCAD 2010 (2013), AutoCAD LT 2009 (2012), AutoCAD 2008 (2010) and AutoCAD LT 2006 (2009) are still supported on supported platforms. AutoCAD 2013 and AutoCAD 2012 are still supported on Windows XP and Windows 7. AutoCAD 2015 and AutoCAD 2014 are supported on Windows 8 and Windows 10. AutoCAD 2015 is supported on 64-bit architectures, while AutoCAD 2014 is supported on 32-bit architectures. AutoCAD LT 2009 is still supported on 64-bit architectures, while AutoCAD LT 2006 is still supported on 32-bit architectures. The extended support period of AutoCAD versions up to 2017 varies from year to year. Therefore, regardless of whether the license is valid, users can upgrade from version to version for the same duration. This has been possible since 2013 for all major AutoCAD releases, up to AutoCAD 2020, since the previous version of AutoCAD, the 11.0 Update Rollup 3 (3.0) (2006), has been updated, with the previous version of AutoCAD requiring some minor code changes. Therefore, the major AutoCAD releases since 2006 do not require the full set of changes. In 2020, all existing major AutoCAD releases (as of 2020), including AutoCAD LT (2011), AutoCAD 2010 (2013), AutoCAD

### **AutoCAD Crack + [Latest] 2022**

Category:Autodesk software Category:Computer-aided design software Category:Auto CADSuffolk Forest School Suffolk Forest School is a coeducational secondary school in Sudbury, Suffolk, England. It has been awarded specialist status. Admissions The school has approximately 500 pupils aged 11 to 16 and approximately 60 staff. The majority of the students come from the town and surrounding villages. History The school was founded in 1891 and was originally called Forest School. It was a voluntary aided school, and in the early years it was at one site and also housed the town primary school. In the 1960s the school moved to a new site and was renamed. In 2006 the school converted

to academy status and was renamed Suffolk Forest School. However, in 2015 the school converted back to the village comprehensive, now branded Suffolk Forest School. Academic performance The results for 2014 show the school achieving an overall A\* to C grade of 48.2% of GCSE grades. In terms of particular subjects, science, maths, ICT and English all achieved results within the top 10% and achieved an overall B grade. The school offers a wide and diverse curriculum with good crosscurricular links. In the 2016 Ofsted inspection report the school was rated "Outstanding", the highest rating possible, in every aspect examined, and was described as: '''As a school with a long history of outstanding achievement, Suffolk Forest School is a nationally and regionally outstanding school. It has set standards that are consistently maintained to achieve consistently high levels of achievement. Whilst the school has a small number of students it offers a broad and varied curriculum for all its students. It has high expectations for all pupils and provides an excellent education for all of its pupils. A curriculum which is broad, balanced and challenging is offered. The curriculum is well-integrated with life skills and employability being given high priority. The high expectations of staff are supported by excellent leadership and the school is committed to ensuring that all its staff deliver an excellent standard of teaching and support. The school is committed to all pupils developing their self-confidence, self-discipline and resilience. The school uses a number of well-designed teaching and learning strategies to make this happen. The school is located in a beautiful rural location with well-maintained facilities. It is supported by an excellent local community with excellent schools nearby ca3bfb1094

# **AutoCAD Download**

Go to the File menu, select Options, then click to the top left "Key Generator" button to open the Keygen. You will see a small code generator in the center and a button for the new key. Open the "Developer Tools" menu and select "SketchUp". Select "Create Key (V10)" from the menu, and select "Create Key". If you do not see the "Keygen" button in the Options menu, or the Keygen is not displayed in the SketchUp window, you will need to right-click in the SketchUp window and choose the option to bring up the SketchUp menu. Next, you will see a menu for the Keygen. Choose "New Key" and press Enter to create the new key. If you do not see the "Keygen" button in the Options menu, or the Keygen is not displayed in the SketchUp window, you will need to right-click in the SketchUp window and choose the option to bring up the SketchUp menu. Next, you will see a menu for the Keygen. Choose "New Key" and press Enter to create the new key. Add the key to your own Keygen Add your key to your keygen. For example, the code is "1312345" (minus the spaces), so that is the code you will enter into the Keygen. The new key will be added automatically to the Keygen. The keycode is shown at the bottom of the window. Repeat steps 5 and 6 for as many keys as you need. Next, go back to SketchUp's Options menu, and select the "Key Generator" button. Select the "Key" tab. When a new key is added to the Keygen, you will see a "Unlock" button for that key. Click the "Unlock" button to "unlock" the key in the Keygen. Open the "Developer Tools" menu and select "SketchUp". Select "Tools->Keygen" and click the "Active Key Generator" button at the top to open the Keygen. Find the key you added and click the "Unlock" button to unlock it. Finish the Keygen Add a password to the key. You can type any password into the Password field and the Keygen will not open until that password is entered. The password is shown in green

### **What's New in the?**

Drawing Iteration: Exclusive Iteration features now available in all Drafting and Modeling apps: Iteration Expose enables you to browse iterations in context with your model. Export iterations to BMP, JPG, PNG, or PDF format. (video: 1:28 min.) Iteration Expose: Improved Iteration Expose with touch gestures: Enables you to quickly navigate your drawing based on feedback. Create or copy iterations with single touch. Path Edit: Advanced functions for dynamic curve editing now available in the Shape Tools tool: Dynamic Curve editing for dynamic curves allows you to automatically follow the curve as you edit. Path Edit Window Editor feature in the Shape Tools tool now supports dynamic curves. (video: 1:08 min.) PowerBI: An easier, faster way to work with and share content: The new PowerBI Design Guide provides practical recommendations for successfully building and sharing content. It shows how you can use the current PowerBI, Excel, and Web apps for everyday tasks and suggests best practices for sharing your content online. Premier support for Windows 10: AutoCAD makes the transition from Windows 7 or 8.1 to Windows 10 easier for you. Mac support: You can use the new Autodesk Simulate command to help you create physical prototypes or renderings for Apple iOS and Apple OS X apps using accurate materials. (video: 1:04 min.) User feedback options in the Tools Options window: The Tools Options dialog box now offers new options to display, measure, and file comments associated with the active tool. These feedback options will help you align your designs with best practices. Pipeline with printing workflow: Designers can create drawings that include printing workflow options that are dynamically updated as the project moves along. Designers will be able to make changes to the page orientation, paper source, or print setup on their existing drawings and then print them. Geometric Dimensioning and Tolerancing (GD&T): You can now use the Planar Model Editor in combination with the Draw Entity command to quickly create a 2D planar drawing from 3D models with a corresponding GD&T reference. (video: 1:45 min.) Power Query: With Power Query you can easily query, summarize,

# **System Requirements For AutoCAD:**

Preparation: 1. Install the DirectX SDK (rev. 1206). 2. Install MSYS2. Download yacc from Unpack and run configure. Configure option "--prefix=C:\msys64" then "make". 3. Install the GNU binutils (2.24.3). Download and extract the archive to C:\msys64\mingw64\bin\.. 4. Install the GCC compiler (version 4.9.3). Download and extract the archive to C:\ms

<http://op-immobilien.de/?p=20702>

<http://jayaabadiexpress.com/?p=4813>

<https://aliffer.com/wp-content/uploads/2022/07/AutoCAD-39.pdf>

<https://www.luckyanimals.it/autocad-24-2-crack-with-registration-code/>

<http://www.trabajosfacilespr.com/autocad-crack-activation-key/>

<https://heronetworktv.com/wp-content/uploads/2022/07/olenram.pdf>

<https://kalapor.com/autocad-x64-2022/>

<https://tvlms.com/wp-content/uploads/2022/07/AutoCAD-58.pdf>

<https://wedesigngreen.com/uncategorized/autocad-crack-free-win-mac>

<https://kjvreadersbible.com/autocad-21-0-crack-free-download-win-mac-2022/>

[https://www.distributorbangunan.com/autocad-23-0-crack-activation-code-for-windows](https://www.distributorbangunan.com/autocad-23-0-crack-activation-code-for-windows-updated-2022/)[updated-2022/](https://www.distributorbangunan.com/autocad-23-0-crack-activation-code-for-windows-updated-2022/)

<https://www.residenzagrimani.it/wp-content/uploads/2022/07/AutoCAD-26.pdf>

<https://vipfitnessproducts.com/wp-content/uploads/2022/07/zahlesbe.pdf>

[http://xn----dtbhabafp9bcmochgq.xn--p1ai/wp-](http://xn----dtbhabafp9bcmochgq.xn--p1ai/wp-content/uploads/2022/07/AutoCAD__Crack__With_License_Code_Free_MacWin_Final_2022.pdf)

[content/uploads/2022/07/AutoCAD\\_\\_Crack\\_\\_With\\_License\\_Code\\_Free\\_MacWin\\_Final\\_2022.pdf](http://xn----dtbhabafp9bcmochgq.xn--p1ai/wp-content/uploads/2022/07/AutoCAD__Crack__With_License_Code_Free_MacWin_Final_2022.pdf) <https://efekt-metal.pl/witaj-swiecie/>

<http://www.giffa.ru/who/autocad-19-1-crack-keygen-full-version-3264bit/>

[http://dottoriitaliani.it/ultime-notizie/salute/autocad-crack-lifetime-activation-code-free-download](http://dottoriitaliani.it/ultime-notizie/salute/autocad-crack-lifetime-activation-code-free-download-april-2022/)[april-2022/](http://dottoriitaliani.it/ultime-notizie/salute/autocad-crack-lifetime-activation-code-free-download-april-2022/)

<https://eyeglobe.org/wp-content/uploads/2022/07/handes.pdf>

[https://comunicate-pr.ro/wp-content/uploads/2022/07/AutoCAD\\_\\_Free\\_April2022.pdf](https://comunicate-pr.ro/wp-content/uploads/2022/07/AutoCAD__Free_April2022.pdf)

<http://bankekhodro.com/qazwsx123456/uploads/2022/07/kachest.pdf>